### *Inline*

**Nome e cognome** …………………………………………………………………………………….

**Classe** ………………………………………………………………… **Data** ………………………

### **Criteri e modalità di scelta degli investimenti**

*di Teresa Tardia* 

**Esercitazione di economia aziendale per la quarta ITE, indirizzo AFM** 

#### **1. Calcolo del tasso di rendimento medio di un investimento**

Un'impresa operante nel settore delle tecnologie avanzate intende acquisire un nuovo impianto produttivo, per far fronte all'incremento della domanda di un nuovo processore. Il costo dell'impianto è di 300.000 euro a cui viene associata una presunta vita utile di 6 anni. L'ufficio studi dell'impresa prevede che nei prossimi anni la domanda sarà comunque molto sostenuta e che il prezzo del processore sarà pari a 30,00 euro. Si prevedono le seguenti unità di vendita aggiuntive:

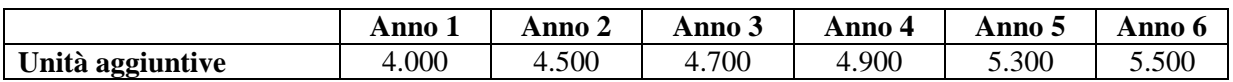

I costi variabili sono pari a 10,00 euro per ogni unità di prodotto, i costi fissi sono pari a 12.000 euro per ogni anno. Il carico fiscale è pari al 30%.

Al fine di valutare la bontà dell'investimento è stato stabilito un cut off rate del 10%. *Calcola il tasso di rendimento e la convenienza economica dell'investimento.* 

### **2. Calcolo del Periodo di recupero**

In relazione all'esercizio precedente, *calcola il periodo di recupero dell'investimento.* 

Il direttore finanziario ha previsto per l'anno 0 l'esborso dei 300.000 euro. A tale flusso negativo fanno seguito i flussi di cassa netti evidenziati dalla tabella:

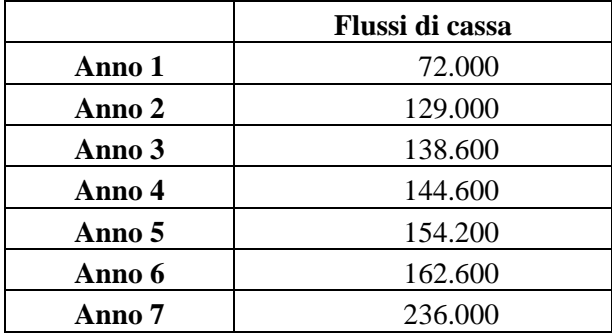

Si presume che il ciclo di vita del prodotto sia pari a 7 anni e le politiche aziendali richiedono per ogni progetto di investimento un *cut off period* inferiore o uguale ai 4 anni.

# online

#### **3. Calcolo del Discounted Payback period**

Con riferimento all'investimento dell'esercizio 1, *calcola il discounted payback period*, ossia il periodo di recupero attualizzato. Il direttore finanziario decide di valutare i due procedimenti e di applicare un tasso di attualizzazione dell'8,5%.

#### **4. Calcolo del VAN**

Il direttore finanziario stima di poter acquistare i macchinari e vuole valutare se nell'ipotesi di un flusso di cassa di 90.000 euro all'anno e con un tasso di attualizzazione dell'8% o del 9% vi sia un VAN positivo. *Calcola il VAN (Valore Attuale Netto) dell'investimento.* 

#### **5. Confronto fra VAN**

Il direttore finanziario intende mettere a confronto con l'investimento iniziale di cui si sono svolti tutti i calcoli finora, altri due investimenti rispettivamente di 450.000 euro e di 220.000 e intende valutarne la bontà su un arco temporale di 7 anni a un tasso del 9%. *Svolgi i calcoli necessari.* 

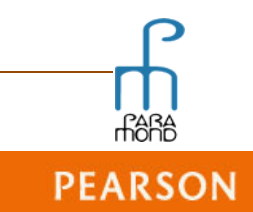

# s<br>Sonline

### **SVOLGIMENTO DELL'ESERCITAZIONE**

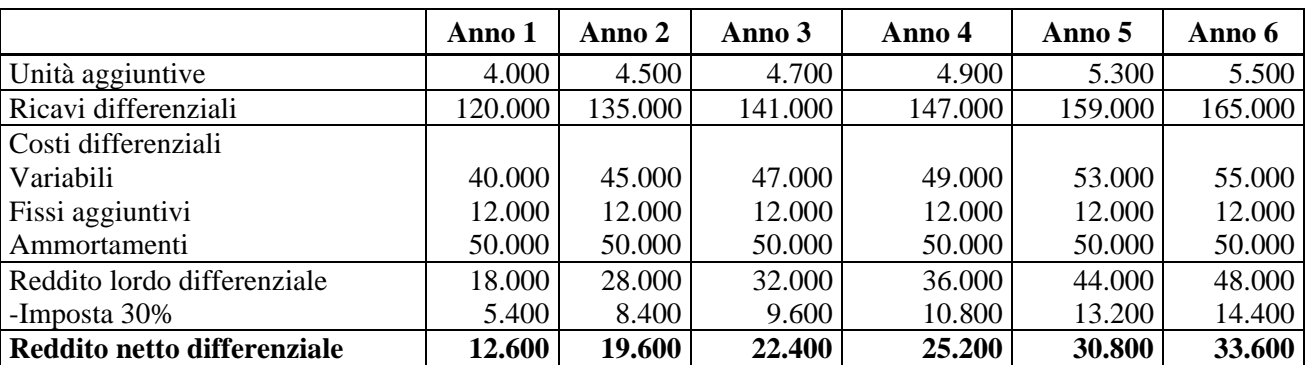

#### **1. Calcolo del tasso di rendimento medio di un investimento**

Calcoliamo il reddito netto differenziale

 $(12.600 + 19.600 + 22.400 + 25.200 + 30.800 + 33.600) / 6 = 24.033,33$ 

 $300.000 / 2 = 150.000$ 

Si assume che il macchinario sia utilizzato in modo costante anno per anno.

Il valore medio dell'investimento è pari a 300.000 / 2 = 150.000

TRIM (24.033,33 / 150.000) \* 100 = 16% (il progetto di investimento viene accettato perché ha un costo superiore al cut off che è del 10%)

#### **2. Calcolo del Periodo di recupero**

Si valuta la bontà dell'investimento in relazione al criterio del periodo di recupero. Si allineano i flussi di cassa e si calcolano quelli cumulati.

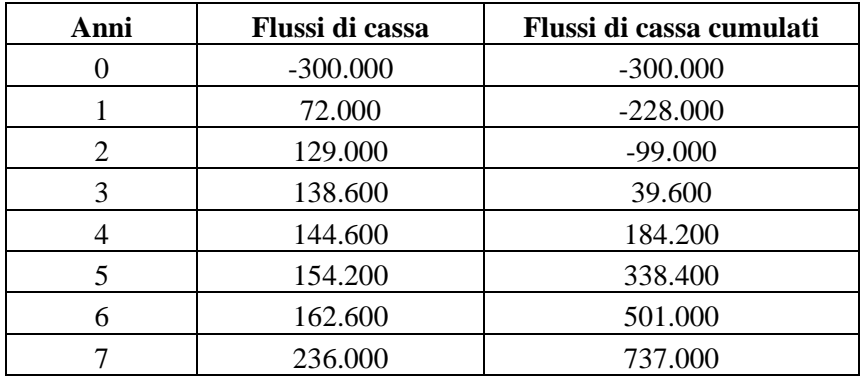

I flussi di cassa cumulati si calcolano come segue:

- anno 1 (-300.000 +72.000) = -228.000
- anno 2 ( $-228.000 + 129.000$ ) = 99.000
- anno 3 (-99.999 + 138.600) = 39.600
- anno 4 (39.600 + 144.600) = 184.200
- anno 5 (184.200 + 154.200) = 338.400
- anno 6 (338.400 + 162.600) = 501.000
- anno 7  $(501.000 + 236.000) = 737.000$

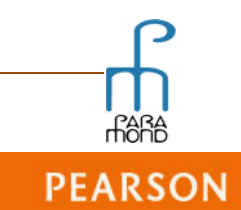

## ,<br>Online

Per calcolare i mesi e gli anni si imposta una proporzione 138.600 : 12 = 39.600 : x

 $x = (12 * 39.600) / 138.600$ x = 3,428571 (3 mesi e 0,438571 giorni)

 $0,438571 * 30$  gg = 12 giorni

Il *cut off period*, ossia il periodo di recupero è pari a 3 anni, 3 mesi e 12 giorni. Pertanto il direttore finanziario decide di accettare il progetto.

#### **3. Calcolo del Discounted Payback period**

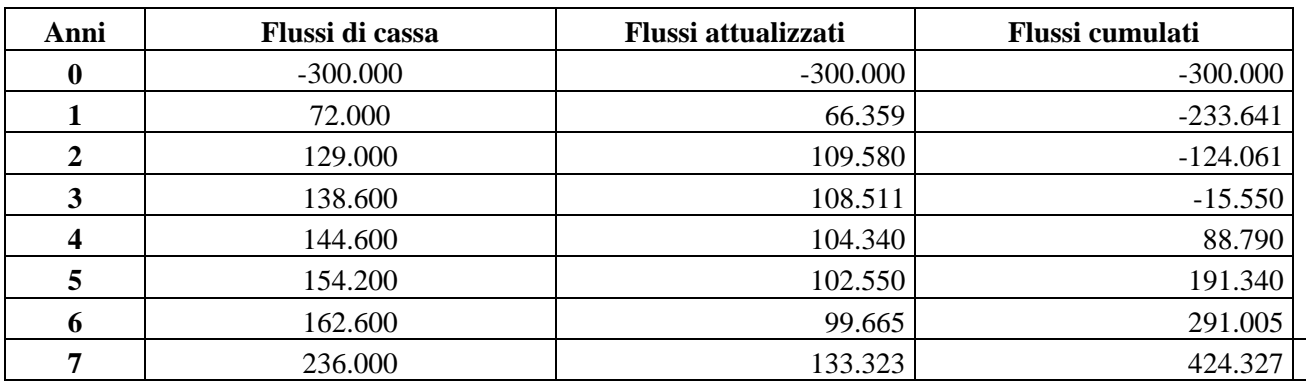

Calcolo dei flussi di cassa attualizzati:

- anno 1 (72.000 \* 1,085)<sup>-1</sup> = 66.359
- anno 2 (129.000 \* 1,085)<sup>-2</sup> = 109.580
- anno 3 (138.600 \* 1,085)<sup>-3</sup> = 108.511
- anno 4 (144.600 \* 1,085)<sup>-4</sup> = 104.340
- anno 5  $(154.200 * 1,085)^{-5} = 102.550$
- anno 6 (162.600  $*$  1,085)<sup>-6</sup> = 99.665
- anno 7 (236.000  $*$  1,085)<sup>-7</sup> = 133.323

Calcolo dei flussi di cassa cumulati attualizzati:

- anno 1  $(-300.000 + 66.359) = -233.641$
- anno 2 (-233.641 + 109.580) = -124.061
- anno 3  $(-124.061 + 108.511) = -15.550$
- anno 4 ( $-15.550 + 104.340$ ) = 88.790
- anno 5 (88.790 +102.550) = 191.340
- anno 6 (191.340 + 99.665) = 291.005
- anno 7 (291.005 + 133.323) = 424.327

Per calcolare i mesi e gli anni si imposta una proporzione 104.340 : 12 = 88.790 : x

 $x = (12 * 88.790) / 104.340$ x = 10,21164 (10 mesi e 0,21164438571 giorni)

 $0,2116438571 * 30$  gg = 6 giorni

Il *cut off period* attualizzato, ossia il periodo di recupero attualizzato è pari a 4 anni, 10 mesi e 6 giorni. Pertanto il direttore finanziario, anche con questo ulteriore calcolo decide di accettare il progetto.

**PEARSON** 

## $\mathfrak{Z}_{Online}$

#### **4. Calcolo del VAN**

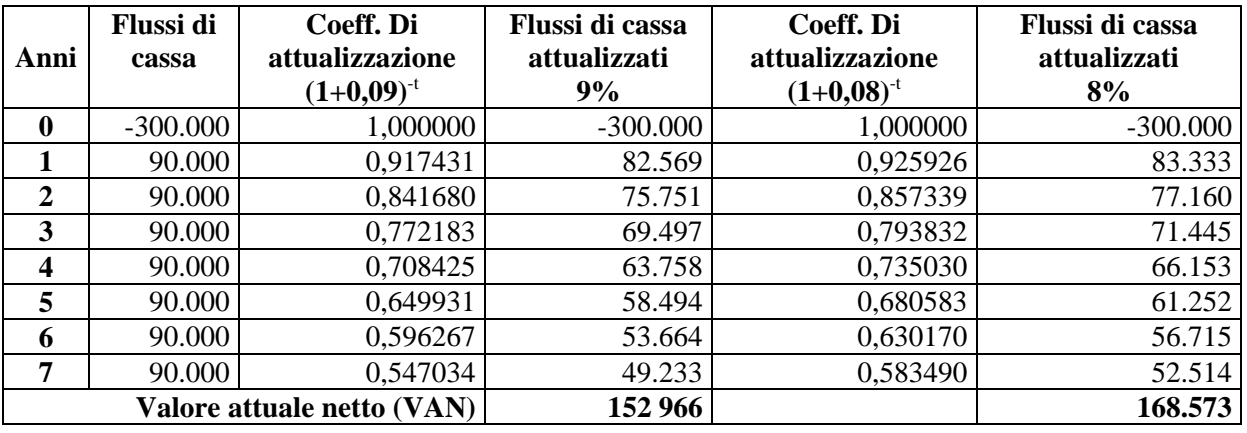

Si procede al calcolo del coefficiente di attualizzazione ( $i = 0.09$ ) per i singoli anni.

- anno  $0 (1 + 0.09)^{-0} = 1,00000$
- anno  $1 (1 + 0.09)^{-1} = 0.917431$
- anno 2  $(1 + 0.09)^{-2} = 0.841680$
- anno 3  $(1 + 0.09)^{-3} = 0.772183$
- anno 4  $(1 + 0.09)^{-4} = 0.708425$
- anno  $5 (1 + 0.09)^{-5} = 0.649931$
- anno 6  $(1 + 0.09)^{-6} = 0.596267$
- anno 7  $(1 + 0.09)^{-7} = 0.547034$

Calcoliamo ora i flussi attualizzati per i singoli anni.

- anno 0 (-300.000 \* 1,000000) = -300.000
- anno 1 (90.000  $*$  0,917431) = 82.569
- anno 2 (90.000  $*$  0,841680) = 75.751
- anno 3 (90.000  $*$  0,772183) = 69.497
- anno 4 (90.000  $*$  0,708425) = 63.758
- anno 5 (90.000  $*$  0,649931) = 58.494
- anno 6 (90.000  $*$  0,596267) = 53.664
- anno 7 (90.000  $*$  0,547034) = 49.233

Valore attuale netto VAN  $(1 + 0.09)^{-t}$  $(-300.000 + 82.569 + 75.751 + 69.497 + 63.758 + 58.494 + 53.664 + 49.233) = 152.966$ 

Si procede al calcolo del coefficiente di attualizzazione ( $i = 0.08$ ) per i singoli anni.

- anno 0  $(1 + 0.08)$ -0 = 1,00000
- anno 1  $(1 + 0.08)$ -1 = 0.925926
- anno 2 (1 + 0,08)-2 = 0,857339
- anno 3  $(1 + 0.08)$ -3 = 0,793832
- anno 4  $(1 + 0.08)$ -4 = 0,735030
- anno 5  $(1 + 0.08)$ -5 = 0.680583
- anno 6  $(1 + 0.08)$ -6 = 0.630170
- anno 7 (1 + 0,08)-7 = 0,583490

## online

Calcoliamo ora i flussi attualizzati per i singoli anni.

- anno 0 (-300.000 \* 1,000000) = -300.000
- anno 1 (90.000  $*$  0,925926) = 83.333
- anno 2 (90.000  $*$  0,857339) = 77.160
- anno 3 (90.000  $*$  0,793832) = 71.445
- anno 4 (90.000  $*$  0,735030) = 66.153
- anno 5 (90.000  $*$  0,680583) = 61.252
- anno 6 (90.000  $*$  0,630170) = 56.715
- anno 7 (90.000  $*$  0,583490) = 52.514

Valore attuale netto VAN  $(1+0.08)^{-t}$  $(-300.000 + 83.333 + 77.160 + 71.445 + 66.153 + 61.252 + 56.715 + 52.514) = 168.573$ 

In entrambi i casi il VAN è positivo, ma con il tasso dell'8% il valore incrementale è di 168.573 euro, migliore rispetto all'ipotesi del tasso al 9%.

#### **5. Confronto fra VAN**

Si procede alla redazione della Tavola dei flussi di cassa per investimento.

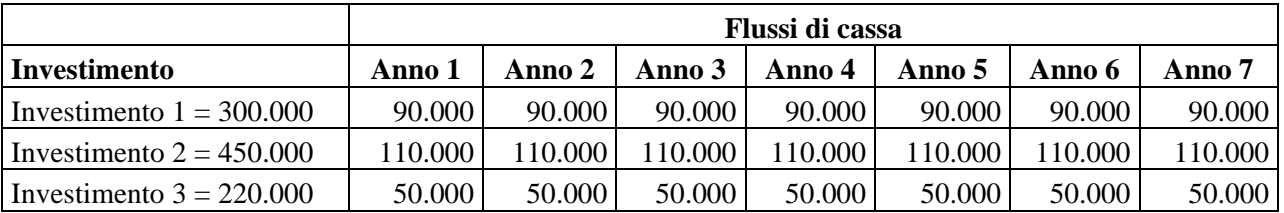

Si procede alla redazione della tavola confrontando i flussi di cassa degli investimenti e il calcolo del coefficienti di attualizzazione.

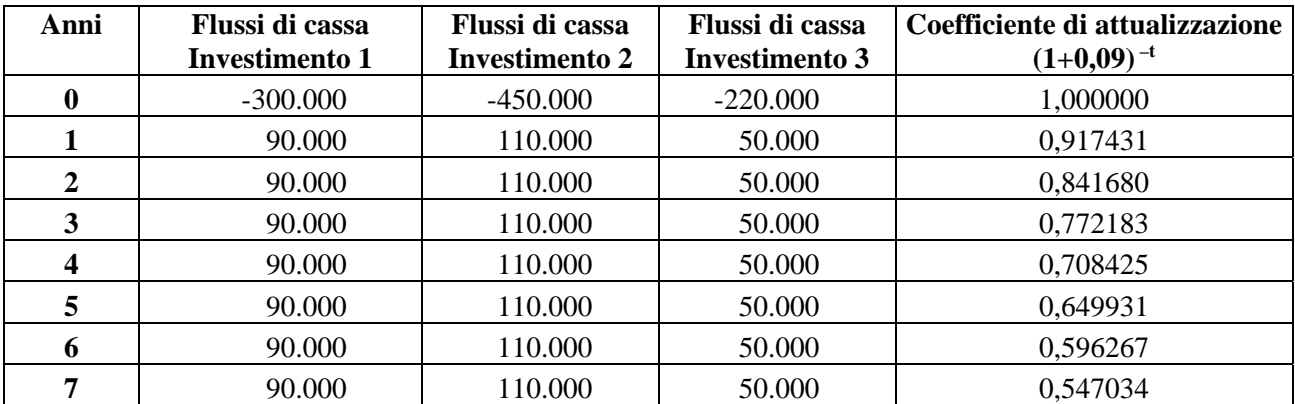

## **Online**

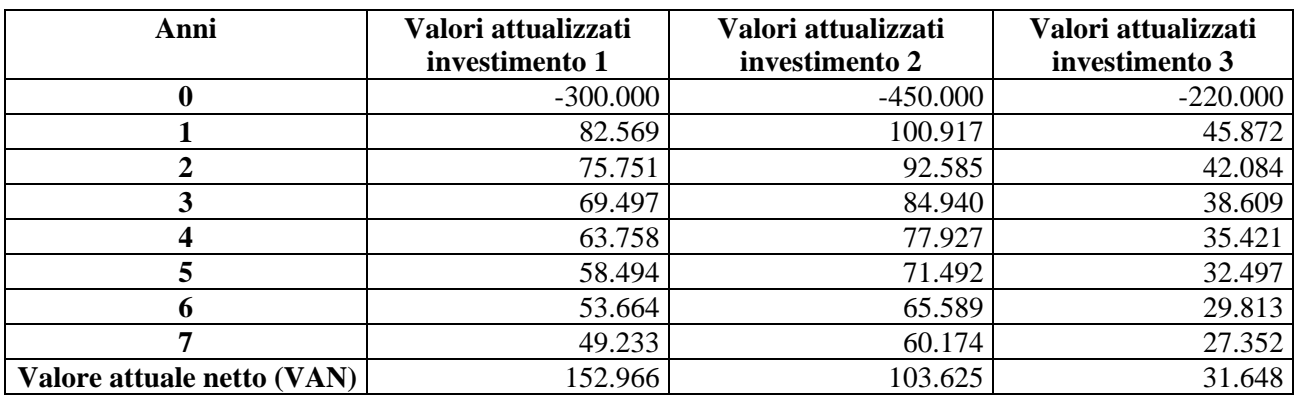

Si procede alla comparazione del valore attuale netto degli investimenti.

Per l'esemplificazione dei calcioli si fa riferimento nella tavola al calcolo del coefficiente di attualizzazione già eseguito nell'esercizio 4 e al valore dell'investimento 1 calcolato nello stesso esercizio che viene comparato con gli altri due investimenti i cui calcoli sono di seguito riportati.

Calcoliamo i flussi attualizzati per i singoli anni per l'investimento 2:

- anno 0 (-450.000 \* 1,000000) = -450.000
- anno 1 (110.000  $*$  0,917431) = 100.917
- anno 2 (110.000  $*$  0,841680) = 92.585
- anno 3 (110.000  $*$  0,772183) = 84.940
- anno 4 (110.000  $*$  0,708425) = 77.927
- anno 5 (110.000  $*$  0,649931) = 71.492
- anno 6 (110.000  $*$  0.596267) = 65.589
- anno 7 (110.000  $*$  0,547034) = 60.174

Calcoliamo i flussi attualizzati per i singoli anni per l'investimento 3:

- anno 0 (-220.000 \* 1,000000) = -220.000
- anno 1 (50.000  $*$  0,917431) = 45.872
- anno 2 (50.000  $*$  0,841680) = 42.084
- anno 3 (50.000  $*$  0,772183) = 38.609
- anno 4 (50.000  $*$  0,708425) = 35.421
- anno 5 (50.000  $*$  0,649931) = 32.497
- anno 6 (50.000  $*$  0,596267) = 29.813
- anno 7 (50.000  $*$  0,547034) = 27.352

#### *Investimento 1*

Valore attuale netto VAN  $(1+0.09)^{-t}$  $(-300.000+82.569+75.751+69.497+63.758+58.494+53.664+49.233)=152.966$ *Investimento 2*  Valore attuale netto VAN  $(1 + 0.09)^{-t}$  $(-450.000 + 100.917 + 92.585 + 84.940 + 77.927 + 71.492 + 65.589 + 60.174) = 103.625$ *Investimento 3*  Valore attuale netto VAN  $(1+0.09)^{-t}$  $(-220.000 + 45.872 + 42.084 + 38.609 - 35.421 + 32.497 + 29.813 + 27.352) = 31.648$ 

Tutte le alternative sono valide poiché registrano un VAN positivo. L'investimento 1 presenta il VAN migliore e pertanto sarà quello scelto.

**PEARSON**